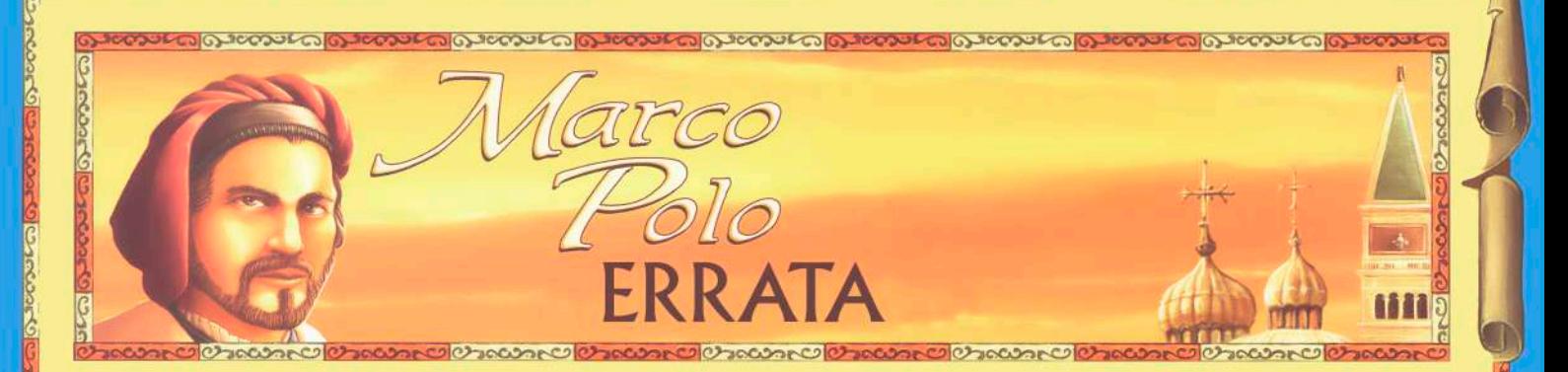

# MANUAL - página 11

#### VIAJAR -Movendo sua figura pelo mapa.

Exemplo de ação "Viajar":

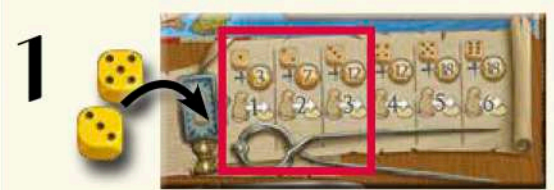

O jogador amarelo coloca 2 dados (3 e 5) no espaço.

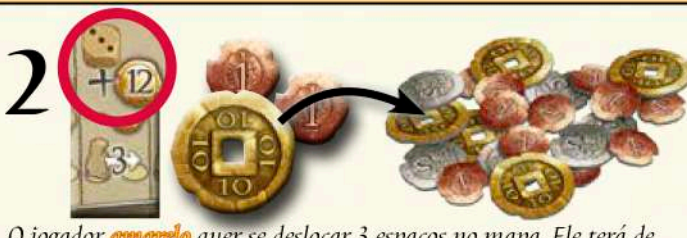

O jogador comorrelo quer se deslocar 3 espaços no mapa. Ele terá de pagar 17 moedas. Ele faz isso e devolve as moedas para a reserva geral.

#### 17 moedas está incorreto.

O correto são 12 moedas, que é o custo de uma viagem de 3 espaços.

### **AS CARTAS DE CIDADE**

Exemplo:

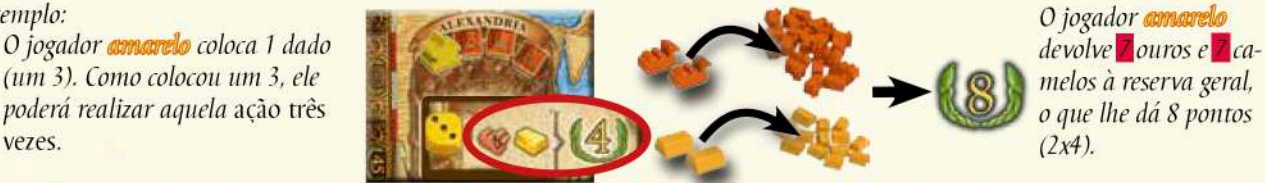

Aqui, os números corretos seriam 2 ouros e 2 camelos, como mostra a imagem.

<u>ಾಂಡಿದ್ದಾರೆ ಅಂತಿಗಳು ರಾಜಕೀಯೋಗ್ ಮಾಯೋಗಿ ಮಾಯೋಗಿ ಅಂತಿಗಳು ಮಾಯೋಗಿ ಅಂತಿಗಳು ಮಾಯೋಗಿ ಮಾಯೋಗಿ ಮಾಯೋಗಿ ಮಾಯೋಗಿ ಮಾಯೋಗಿ ಮಾಯೋಗಿ ಮಾಯೋಗಿ ಮಾಯೋಗಿ ಮಾಯೋಗಿ ಮಾಯೋಗಿ ಮಾಯೋಗಿ ಮಾಯೋಗಿ ಮಾಯೋಗಿ ಮಾಯೋಗಿ ಮಾಯೋಗಿ ಮಾಯೋಗಿ ಮಾಯೋಗಿ </u>

## AUXÍLIO AOS JOGADORES - Ações bônus

### 2 - PEGAR 3 MOEDAS

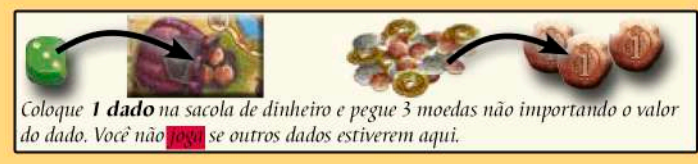

Onde se lê "joga", o correto é "paga".